# **Contents**

**Preface**  $\overline{\mathbf{x}}$ xiii **Acknowledgments** xxvii

**Biographies** xxviii

### **PART Concepts**   $\overline{1}$

## **CHAPTER 1**

# **Geometry Representation and Modeling 3**

1.1 Polygonal Representation 3 1.2 Decomposition and Tessellation 4 1.3 Shading Normals 8 1.3.1 Smooth Shading 9 1.3.2 Vertex Winding Order 11 1.4 Triangle Stripping 12 1.4.1 Greedy Tri-stripping 13 **1.5** Vertices and Vertex Arrays 14<br>1.5.1 Vertex Buffer Objects 15 1.5.1 Vertex Buffer Objects 1.5.2 Triangle Lists 16 1.6 Modeling vs. Rendering Revisited 17

## **3D Transformations 19**

- 2.1 Data Representation 19
- 2.2 Overview of the Transformation Pipeline 20
	- 2.2.1 Object Space and the Modelview Transform 20
	- 2.2.2 Eye Space and Projection Transform 21
	- 2.2.3 Clip Space and Perspective Divide 22
	- 2.2.4 NDC Space and the Viewport Transform 22
	- 2.2.5 Window Space 23
- 2.3 Normal Transformation 23
- 2.4 Texture Coordinate Generation and Transformation 25 2.4.1 Texture Matrix 25 2.4.2 Texture Coordinate Generation 25
- 2.5 Modeling Transforms 27
- 2.6 Visualizing Transform Sequences 28
- 2.7 Projection Transform 30
- **2.8** The 2 Coordinate and Perspective Projection  $30$ <br>2.8.1  $\angle$  Z Coordinates and Fog  $32$
- $2.9$ Vertex Programs 32
- 2.9 Vertex 32

### **CHAPTER 3**

# **Color, Shading, and Lighting** 35

3.1 Representing Color 35 3.1.1 Resolution and Dynamic Range *36*  3.1.2 Gamma 37 3.1.3 Alpha 39 3.1.4 Color Index 39 3.2 Shading 40 3.3 Lighting 43 3.3.1 Intensities, Colors, and Materials 46 3.3.2 Light Source Properties 47

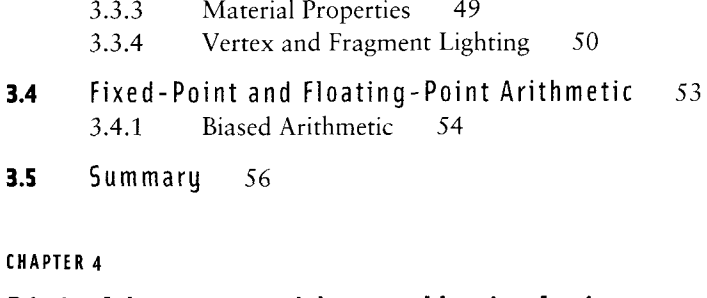

# **Digital Images and Image Manipulation 57**

- 4.1 Image Representation 57
- 4.2 Digital Filtering 60
- 4.3 Convolution 62
- 4.4 Images in OpenGL 63
- 4.5 Positioning Images 65
- 4.6 Pixel Store Operations 65
- 4.7 Pixel Transfer Operations 67 4.7.1 Scale and Bias 67
	- 4.7.2 Pixel Mapping Operations 67
- 4.8 ARB Imaging Subset 68
	- 4.8.1 Convolution 68
	- 4.8.2 Color Matrix Transform 68
	- 4.8.3 Histogram 69
	- 4.8.4 MinMax 70
	- 4.8.5 Color Tables 70
	- 4.8.6 Blend Equation and Constant Color Blending 71
- 4.9 Off-Screen Processing 72
- 4.10 Summary 72

### **CHAPTER 5**

# **Texture Mapping** 73

- 5.1 Loading Texture Images 73
	- 5.1.1 Texture Borders 74
	- 5.1.2 Internal Texture Formats 75
- 5.1.3 Compressed Textures 76
- 5.1.4 Proxy Textures 77
- 5.2 Texture Coordinates 77 Texture Coordinate Generation and Transformation 79 **5.3** Loading Texture Images from the Frame Buffer 79 **5.4** Environment Mapping 80<br>5.4.1 Generating Environment Map Texture Coordinates 81 5.4.2 Texture Maps Used in Environment Mapping 82
	- $5.4.3$  Cube Mapping 83
	- 5.4.4 Sphere Mapping 85  $\mathbf{F}$   $\mathbf{F}$

**5.5** 3D Texture 88 5.5.1 Using 3D Textures to Render Solid Materials 89

- $\mathbf{B}$  filtering  $\mathbf{B}$
- 5.7 Additional Control of Texture Level of Detail 91
- 5.8 Texture Objects 93

**5.9** Multitexture  $95$ <br> $5.9.1$  Multitexture Model 5.9.1 Multitexture Model *96 5.9.2* Multitexture Texture Environments 97

- 5.10 Texture Environment 98 5.10.1 Advanced Texture Environment Functionality *99*  5.10.2 Fragment Programs 100
- **5.11 Summary 102**

### **CHAPTER**

# **Rasterization and Fragment Processing 103**

- 6.1 Rasterization 104
	- 6.1.1 Rasterization Consistency 105
	- 6.1.2 Z-Fighting 105
	- 6.1.3 Bitmaps and Pixel Rectangles 107
	- 6.1.4 Texture, Color, and Depth Interpolation 108
	- 6.1.5  $w$  Buffering 109

#### 6.2 Fragment Operations 110

- 6.2.1 Multisample Operations 111
- 6.2.2 Alpha Test 111
- 6.2.3 Stencil Test 111

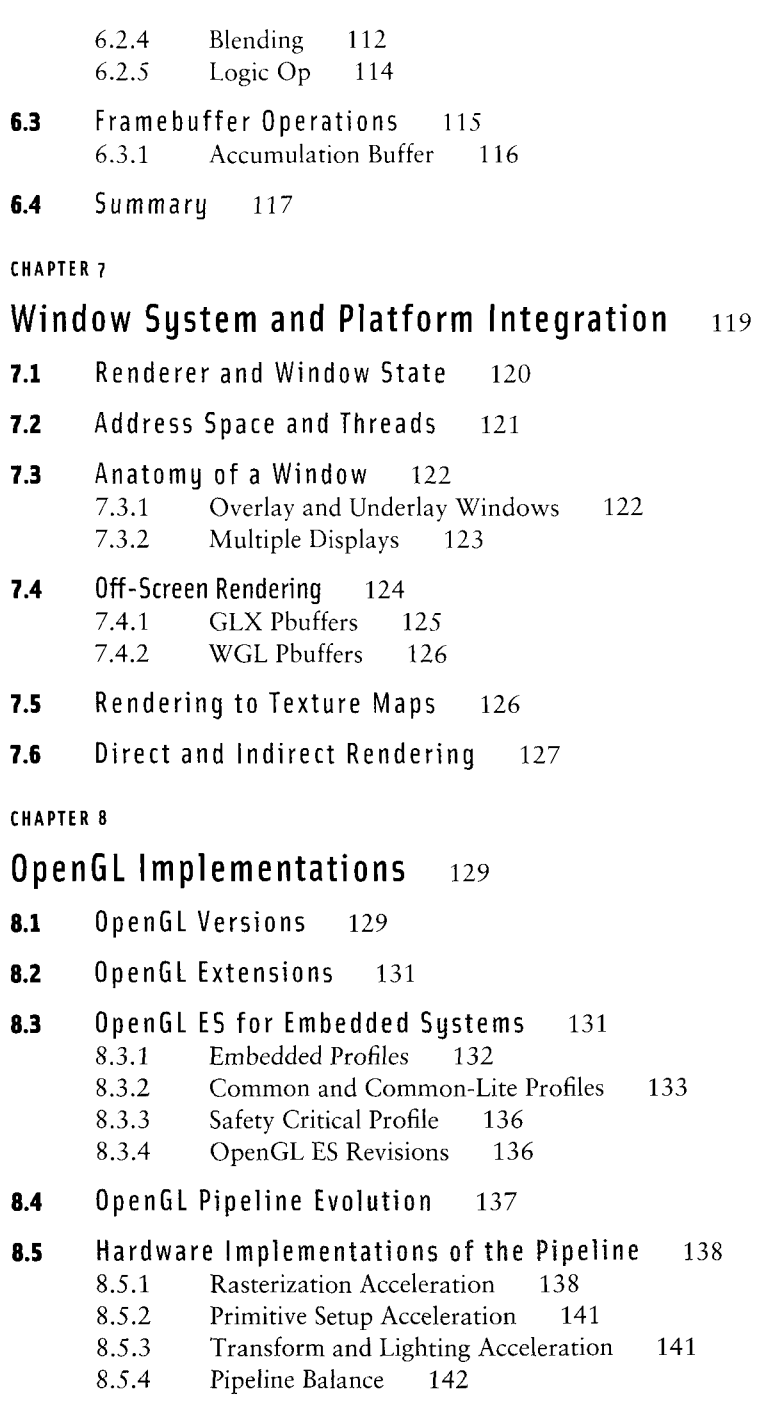

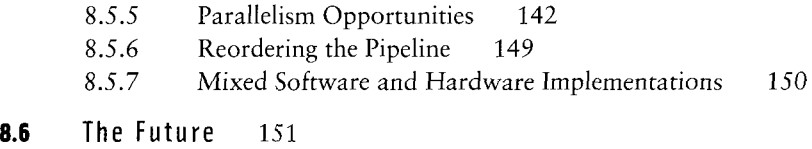

**PART II** 

**Basic Techniques** 153

**CHAPTER 9** 

# **Multiple Rendering Passes 155**

- 9.1 Invariance 155
- 9.2 Multipass Overview 156
- **9.3** The Multipass Toolbox 159 9.3.1 Arithmetic Operations 159 9.3.2 Arbitrary Functions 160<br>9.3.3 Conditionals 161 Conditionals 161 9.3.4 Variables 162<br>9.3.5 Parameters 16 Parameters 163
- **9.4** Multipass Limitations 165
- 9.5 Multipass vs. Micropass 165 9.5.1 Multitexture 166
- 9.6 Deferred Shading 167
- **9.7** Summary 167

### **CHAPTER 10**

### **Antialiasing**  169

10.1 Full-Scene Antialiasing 170

## 10.2 Supersampling 171

- 10.2.1 Supersampling by Overdrawing 172
- 10.2.2 Supersampling with the Accumulation Buffer 173
- 10.2.3 Multisample Antialiasing 175
- 10.2.4 Drawbacks 176
- **10.3** Area Sampling 177
- 10.4 Line and Point Antialiasing 178
- 10.5 Antialiasing with Textures 180
- **10.6** Polygon Antialiasing 181
- 10.7 Temporal Antialiasing 182 10.7.1 Motion Blur 183
- **10.8** Summary 184

### **Compositing, Blending, and Transparency** 185

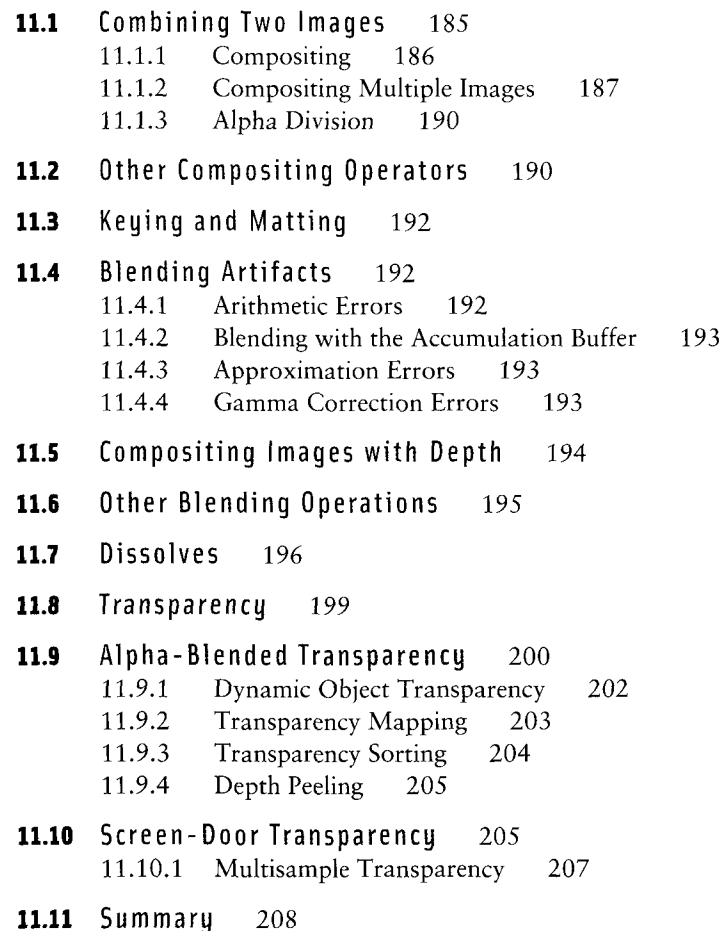

```
CHAPTER 12
```
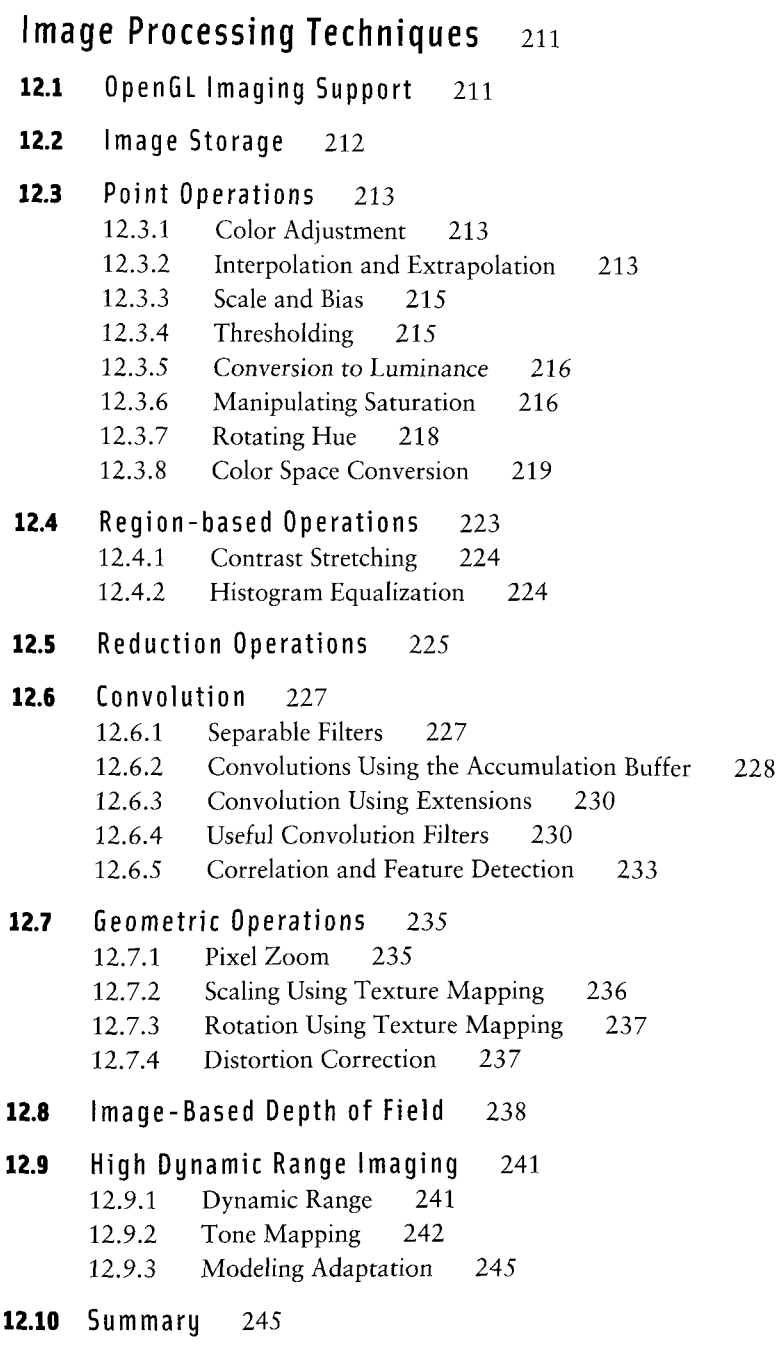

# **Basic Transform Techniques 247**

- 13.1 Computing Inverse Transforms Efficiently 247
- **13.2** Stereo Viewing 249
- **13.3** Depth of Field 252
- **13.4** Image Tiling 254
- 13.5 Billboarding Geometry 257
- **13.6** Texture Coordinate vs. Geometric Transformations 261 13.6.1 Direct Vertex to Texture Coordinate Mapping 263
	- 13.6.2 Overlaying an Entire Scene with a Texture 263<br>13.6.3 Overlaying a Scene with an Independent Texture Overlaying a Scene with an Independent Texture Projection 264

## **13.7** Interpolating Vertex Components through a Perspective Transformation 265

- 13.7.1 Transforming Vertices in the Application  $265$
- 13.7.2 Interpolating Vertex Components 266
- 13.7.3 Computing LOD 267
- **13.8** Summary 268

## **CHAPTER 14**

### **Texture Mapping Techniques** 269

- **14.1** Loading Texture Images into a Framebuffer 270
- 14.2 Optimizing Texture Coordinate Assignment 270
- **14.3** 3D Textures 271
- **14.4** Texture Mosaics 274
- **14.5** Texture Tiling 277
- **14.6** Texture Paging 279
	- 14.6.1 Texture Subimage Loading 282
	- 14.6.2 Paging Images in System Memory 285
	- 14.6.3 Hardware Support for Texture Paging 286

# 14.7 Prefiltered Textures 287

14.7.1 Computing Texel Aspect Ratios 288

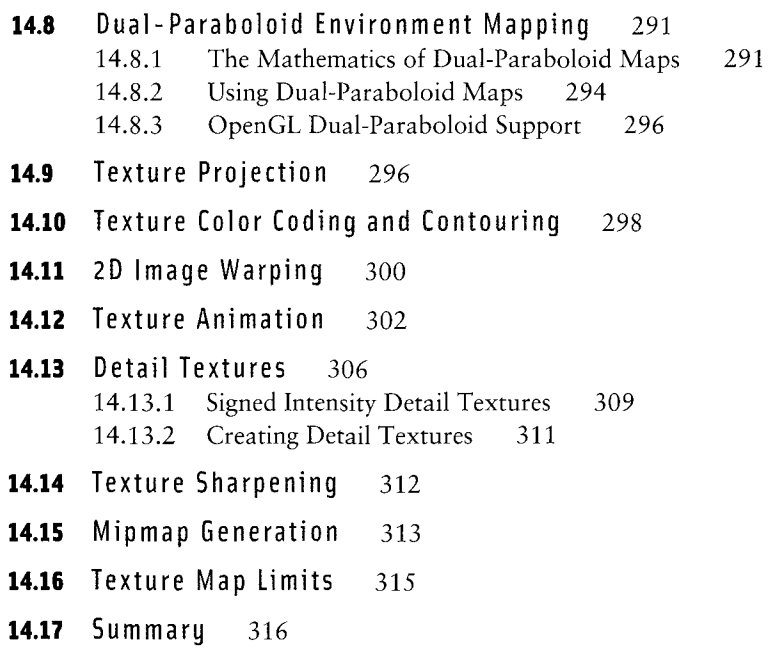

# **Lighting Techniques 317**

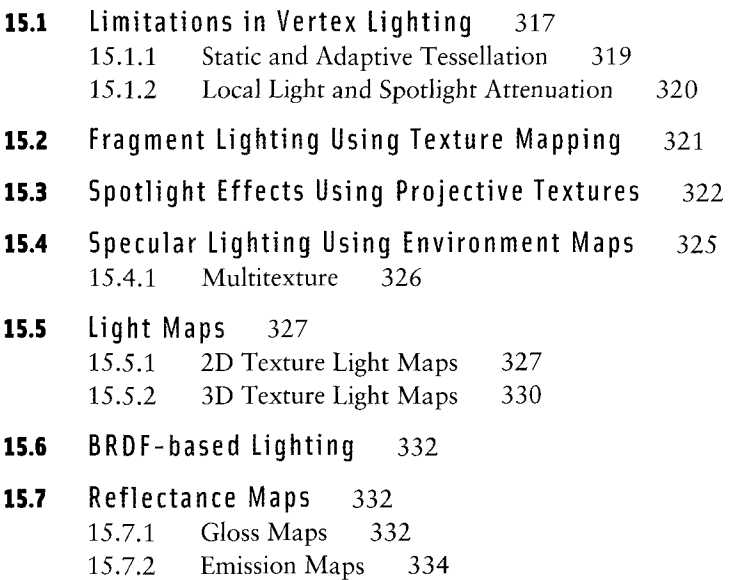

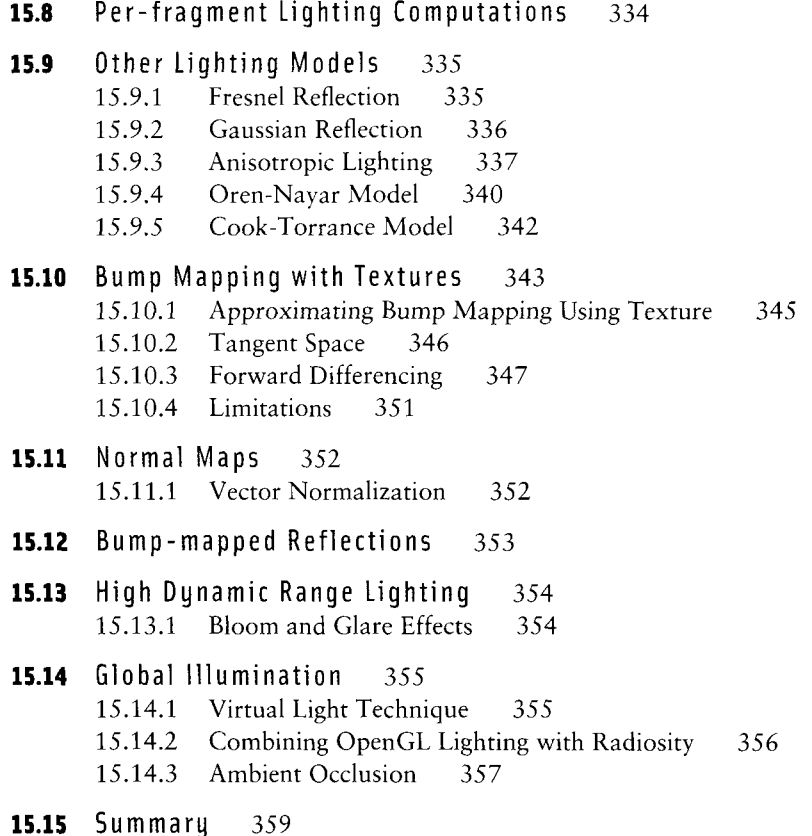

**PART III** 

Advanced Techniques 361

### **CHAPTER**

### **CAD and Modeling Techniques** 363

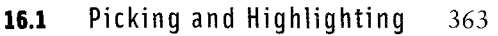

- 16.1.1 OpenGL Selection 364
- 16.1.2 Object Tagging in the Color Buffer 365
- 16.1.3 Proxy Geometry 366
- 16.1.4 Mapping from Window to Object Coordinates 367
- 16.1.5 Other Picking Methods 367
- 16.1.6 Highlighting 367

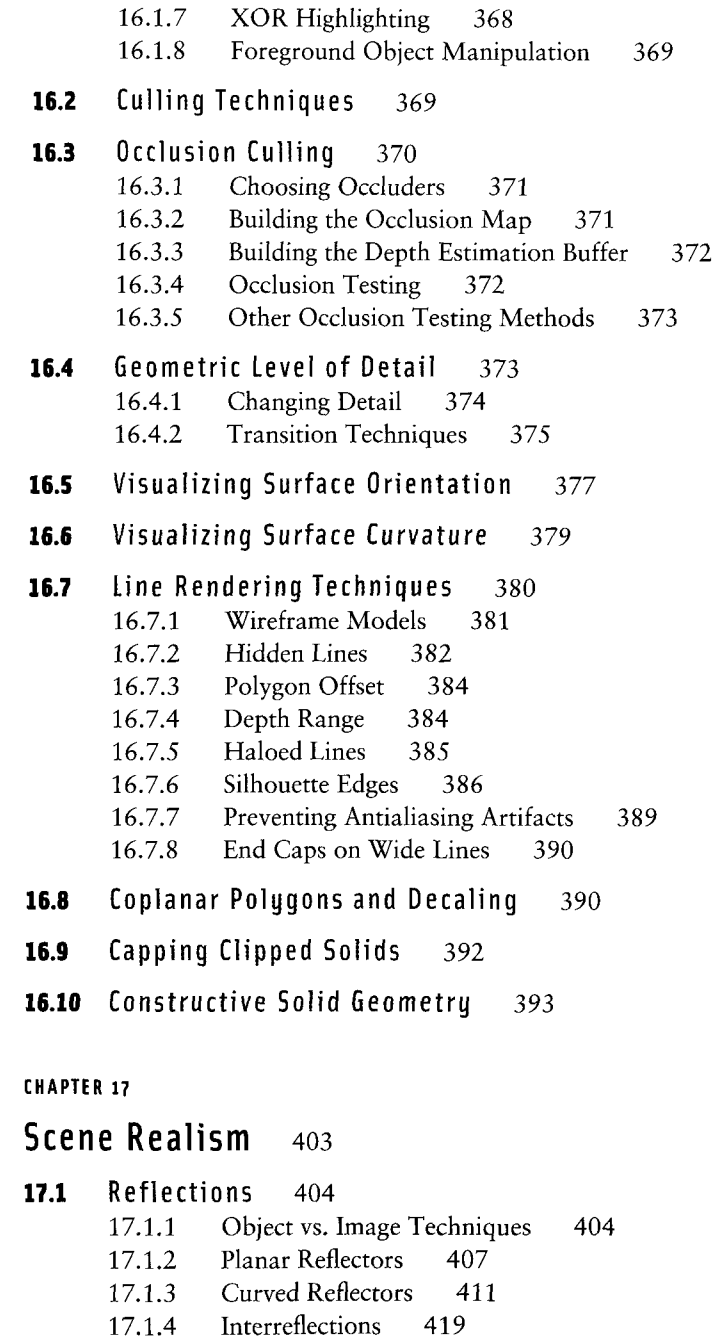

17.1.5 Imperfect Reflectors 422

## **17.2** Refraction 424

- 17.2.1 Refraction Equation 424
- 17.2.2 Planar Refraction 426
- 17.2.3 Texture Mapped Refraction 428
- 17.2.4 Environment Mapped Refraction 429
- 17.2.5 Modeling Multiple Refraction Boundaries 430
- 17.2.6 Clipping Refracted Objects 431

### **17.3** Creating Environment Maps 432

- 17.3.1 Creating Environment Maps with Ray Casting 433
- 17.3.2 Creating Environment Maps with Texture Warping 434
- 17.3.3 Cube Map Textures 437
- 17.3.4 Sphere Map Textures 440
- $17.3.5$  Dual-paraboloid Maps  $443$
- 17.3.6 Updating Environment Maps Dynamically 448

### **17.4** Shadows 449

- 17.4.1 Projective Shadows 450
- 17.4.2 Shadow Volumes 452
- 17.4.3 Shadow Maps 459
- 17.4.4 Creating Soft Shadows 463
- **17.5** Summary 465

### **CHAPTER 18**

### **Natural Detail** 467

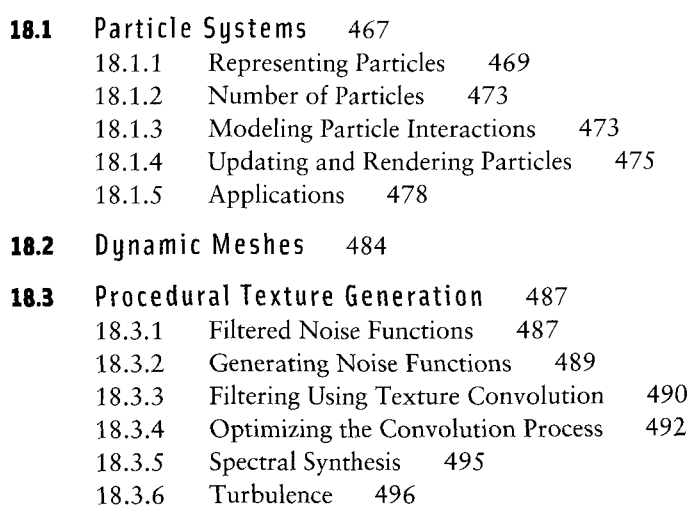

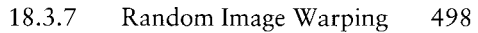

18.3.8 Generating 3D Noise 498

## **18.4** Summary 500

### **CHAPTER 19**

# **Illustration and Artistic Techniques** 501

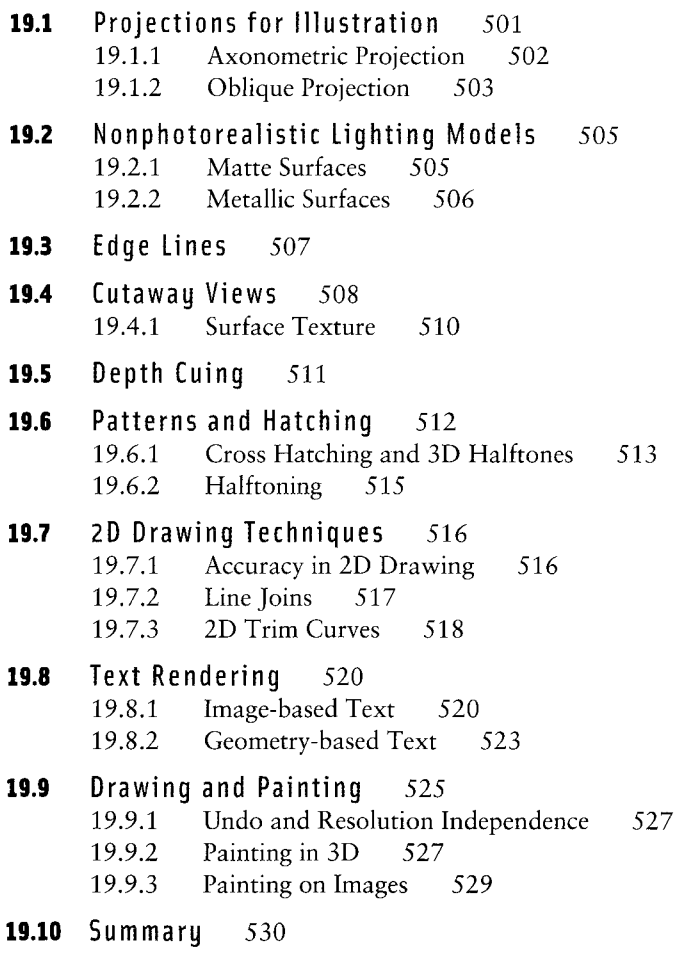

### **CHAPTER 20**

**Scientific Visualization 531** 

**20.1** Mapping Numbers to Pictures 531

- 20.2 Visual Cues and Perception 531
- **20.3** Data Characterization 532
- **20.4** Point Data Visualization 534
	- 20.4.1 Scatter Plots 534<br>20.4.2 Iconographic Displa
	- 20.4.2 Iconographic Display 535<br>20.4.3 Andrews Plots 536
	- 20.4.3 Andrews Plots<br>20.4.4 Histograms and
	- Histograms and Charts 537
- **20.5** Scalar Field Visualization 538
	- 20.5.1 Line Graphs 538
	- 20.5.2 Contour Lines 539
	- 20.5.3 Annotating Metrics 539
	- 20.5.4 Image Display 540
	- 20.5.5 Surface Display 543
	- 20.5.6 Isosurfaces 545
	- 20.5.7 Volume Slicing 546
	- 20.5.8 Volume Rendering 547
	- 20.5.9 Texture Slicing 549
	- 20.5.10 Splatting 556
	- 20.5.11 Creating Volume Data 559
- **20.6** Vector Field Visualization 560
	- 20.6.1 Icons 561
	- 20.6.2 Particle Tracing 561
	- 20.6.3 Stream Lines 563
	- 20.6.4 Illuminated Stream Lines 563
	- 20.6.5 Line Integral Convolution 564
- **20.7** Tensor Field Visualization 568 20.7.1 Hyperstreamlines 569
- **20.8** Summary 570

### **2 1**

# **Structuring Applications for Performance 571**

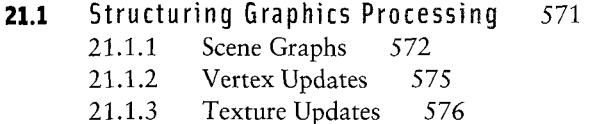

**21.2** Managing Frame Time 577 21.2.1 Input Phase 579

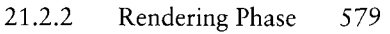

- 21.2.3 Computation Phase 580
- 21.2.4 The Safety Margin 581

### **21.3** Application Performance Tuning 581

- 21.3.1 Locating Bottlenecks 581
- 21.3.2 Finding Application Bottlenecks 583
- 21.3.3 Measuring Performance 587
- 21.3.4 Measuring Depth Complexity 589
- 21.3.5 Pipeline Interleaving 591
- **21.4** Summary 592

### **APPENDIX A**

# **Using OpenGL Extensions 593**

- A.1 How OpenGL Extensions are Documented 593
- A.2 Finding OpenGL Extension Specifications 594
- A.3 How to Read an OpenGL Extension Specification 594 A.3.1 ARB Extensions 598
- A.4 Portable Use of OpenGL Extensions 599
- A.5 Using Extension Function Pointers 602

### **APPENDIX B**

#### **Equations** 605

- **B.1** 3D Vectors  $605$ 
	- B.1.1 Spherical Coordinates 606
	- B.1.2 Linear Interpolation of 3D Vectors 606
	- B.1.3 Barycentric Coordinates 607

## **B.2** Projection Matrices 607

- $B.2.1$ Orthographic Projection 607
- B.2.2 Perspective Projection 607
- B.2.3 Perspective z-Coordinate Transformations 608
- Alternative Perspective Projection 608
- **B.3** Viewing Transforms 608
- B.4 Modeling Transforms 609  $B.4.1$ Scaling 609

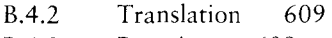

- $B.4.3$  Rotation  $002$
- **B.5** Parallel and Perpendicular Vectors 610
- **B.6** Reflection Vector 610
- **B.7** Lighting Equations 610

# **B.8** Function Approximations 612<br>B.8.1 Taylor Series Expansion

- B.8.1 Taylor Series Expansion 612<br>B.8.2 Newton-Raphson Method 612
- 
- B.8.3 Hypotenuse 613  $H_y$ potenuse 613

### Bibliography 615

Subject Index 629